## **IBM:n tarjousehtoihin liittyvä lisäys – Sitoumuskauden aikaisen käyttöoikeuden Ohjelmien erityisasetus**

Tämä IBM:n tarjousehtoihin liittyvä lisäys – Sitoumuskauden aikaisen käyttöoikeuden Ohjelmien erityisasetus (jäljempänä "Lisäys") on tehty ja astunut voimaan <u>usãã Pãivã mããrã</u> (jäljempänä "Voimaantulopäivä"), ja sen osapuolia ovat \_\_\_\_\_\_\_\_\_\_\_\_\_\_\_\_\_\_\_\_\_\_\_\_\_\_\_\_\_\_\_\_\_\_\_ (jäljempänä "Asiakas") ja International Business Machines Corporation tai IBM Acquired Company (jäljempänä "IBM"). Tämän Lisäyksen ehdot muuttavat tai täydentävät tämän Lisäyksen ohessa toimitettavan IBM:n kansainvälisen Passport Advantage Agreement -sopimuksen ehtoja, IBM:n kansainvälisen Passport Advantage Express Agreement -sopimuksen ehtoja tai vastaavan sopimuksen ehtoja (jäljempänä "Sopimus") sekä niiden sopimusten ehtoja, joiden tarjousnumero on \_\_\_\_\_\_\_\_\_\_\_\_\_\_\_\_\_\_\_\_\_\_\_\_\_ ("Tarjous"). Isolla alkukirjaimella alkavat ilmaukset, joita ei ole määritetty tässä Lisäyksessä, määritetään Sopimuksessa ja siihen liittyvissä asiakirjoissa. LISÄÄ ASIAKKAAN NIMI

## **1. Sitoutumiskauden aikaisen käyttöoikeuden Ohjelma**

Sitoumuskauden aikaisen käyttöoikeuden Ohjelma on IBM-ohjelma, joka sisältää myös IBM:n tilaus- ja tukipalvelut määritetyn Sitoumuskauden ajaksi. Sitoumuskausi on ajanjakso, jonka ajalta Asiakas sitoutuu maksamaan IBM:lle ja joka alkaa päivänä, jona IBM hyväksyy Asiakkaan tilauksen. Asiakas ei voi irtisanoa Sitoumuskauden aikaisen käyttöoikeuden Ohjelmia Sitoumuskauden aikana.

## **2. Sitoumuskauden aikaisen käyttöoikeuden Ohjelman uusiminen**

Asiakas valitsee Sitoumuskauden aikaisen käyttöoikeuden Ohjelman uusimisvaihtoehdon tilauksen yhteydessä Sopimusasiakirjassa määritetyllä tavalla. Jos Asiakas valitsee Sitoumuskauden aikaisen käyttöoikeuden Ohjelmalle automaattisen uusimisen (automatic), IBM uusii umpeutuvan Sitoumuskauden aikaisen käyttöoikeuden Ohjelman tilauksen sovellettavan Sopimusasiakirjan mukaisesti seuraavaksi Sitoumuskaudeksi tilauksen kulloinkin voimassa olevan hinnoittelun mukaisesti tai sovellettavassa Sopimusasiakirjassa määritetyllä tavalla. Jos Asiakas valitsee Sitoumuskauden aikaisen käyttöoikeuden Ohjelman uusimisen yhteydessä irtisanomisvaihtoehdon (terminate), IBM ei uusi Sitoumuskauden aikaisen käyttöoikeuden Ohjelman tilausta Sitoumuskauden päättyessä vaan lopettaa Sitoumuskauden aikaisen käyttöoikeuden Ohjelman tilauksen.

Asiakas voi muuttaa Sitoumuskauden aikaisen käyttöoikeuden Ohjelman valittua uusimisvaihtoehtoa toimittamalla IBM:lle kirjallisen ilmoituksen vähintään 30 päivää ennen Sitoumuskauden päättymistä.

## **3. Sitoumuskauden aikaisen käyttöoikeuden Ohjelman lopettaminen**

IBM voi lopettaa Sitoumuskauden aikaisen käyttöoikeuden Ohjelman toimittamalla kirjallisen irtisanomisilmoituksen 12 kuukautta etukäteen kaikille senhetkisille Asiakkaille osoitettuna ilmoituksena, kirjeenä tai sähköpostiviestinä. Asiakas hyväksyy sen, että lopetuksen voimaantulopäivästä alkaen Asiakas ei voi lisätä käyttötasoaan yli jo hankittujen valtuutustensa ilman IBM:n kirjallista suostumusta.

Tämä Lisäys, Sopimus, Tarjous sekä siihen mahdollisesti kuuluvat Sopimusasiakirjat muodostavat niitä toimituksia koskevan sopijapuolten välisen sopimuskokonaisuuden, joiden perusteella Asiakas hankkii Sitoumuskauden aikaisen käyttöoikeuden Ohjelmia ja Sitoumuskauden aikaisen käyttöoikeuden Päivityksiä. Mainittu sopimuskokonaisuus korvaa kaikki aiemmat Asiakkaan ja IBM:n väliset suulliset tai kirjalliset sopimukset, lausumat, velvoitteet, takuut, lupaukset tai sitoumukset, jotka koskevat Sitoumuskauden aikaisen käyttöoikeuden Ohjelmia ja Sitoumuskauden aikaisen käyttöoikeuden Päivityksiä. Jos tämän Lisäyksen, Sopimuksen, Tarjouksen ja sovellettavien Sopimusasiakirjojen jotkin ehdot ovat keskenään ristiriitaiset, Sopimusasiakirjan ehdot ovat etusijalla, elleivät sopijaosapuolet ole muuta sopineet.

Allekirjoittamalla käsin tai sähköisesti (jos laki niin sallii) tämän Lisäyksen (tai muun asiakirjan, johon se on sisällytetty viittauksella) kumpikin sopijapuoli hyväksyy tämän Liitteen ehdot. Kun tämä Lisäys on allekirjoitettu, i) kaikki siitä luotettavalla tavalla tehdyt jäljennökset (esimerkiksi sähköinen kuva, valokopio tai faksi) katsotaan alkuperäisiksi sopimuskappaleiksi ja ii) sen ehdot koskevat kaikkia Sitoumuskauden aikaisen käyttöoikeuden Ohjelmia ja Sitoumuskauden aikaisen käyttöoikeuden Päivityksiä.

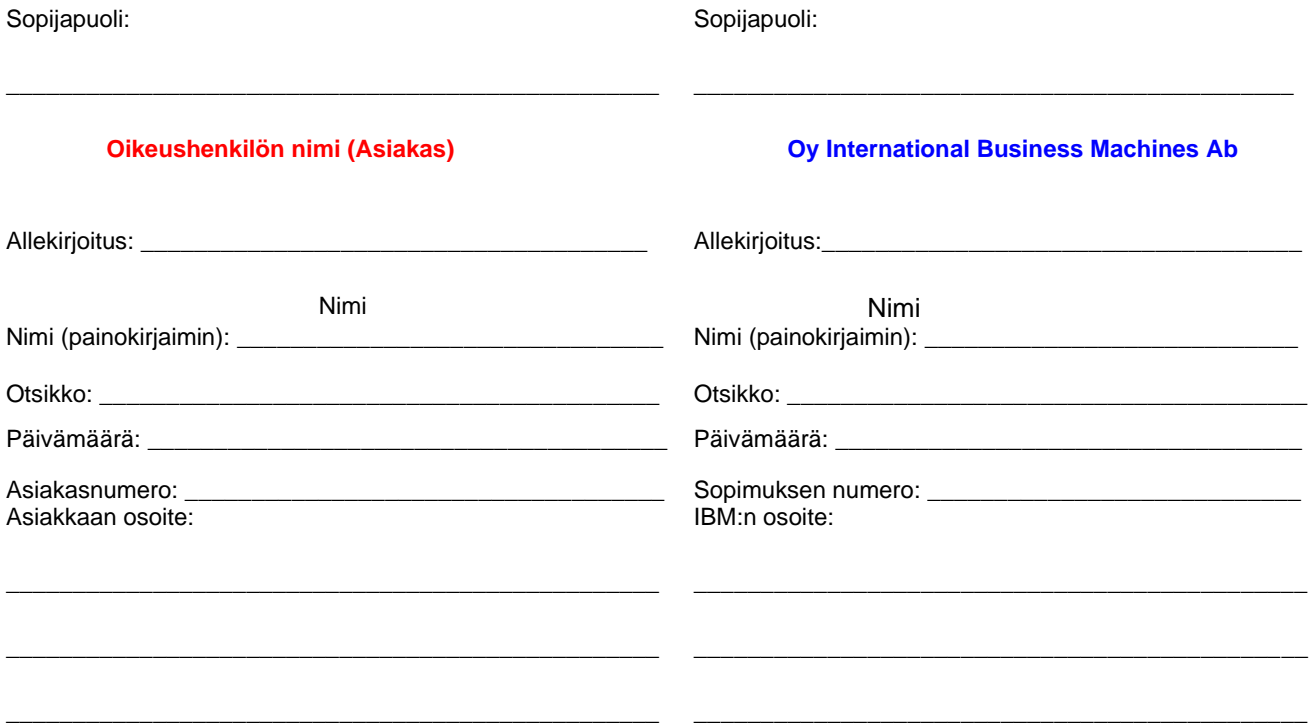